# **Chromebook 5190 2-in-1**

# Quick Start Guide

Guide de démarrage rapide

# **1 Connect the power adapter and press the power button**

Sluit de netadapter aan en druk op de aan-uitknop Branchez l'adaptateur secteur et appuyez sur le bouton d'alimentation

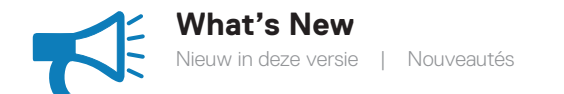

**Stand** Standaard | Socle

- The system is shipped with Intel Apollo Lake Celeron DC and QC processor.
- Het systeem wordt geleverd met Intel Apollo Lake Celeron DC en QC processor.
- Le système est livré avec un processeur Intel Apollo Lake Celeron double cœur ou quatre cœurs.

## **Modes** Modi | Modes

**Notebook** Notebook | Ordinateur portable **Tablet**

Tablet | Tablette

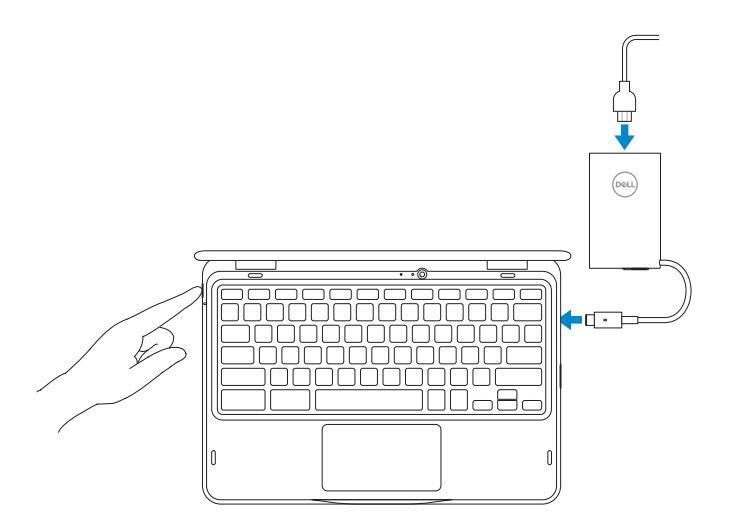

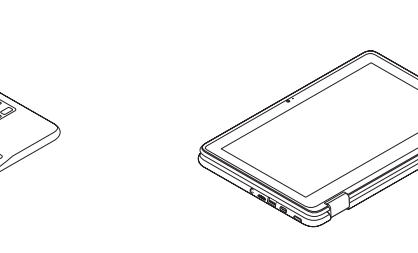

**Tent** Tent | Tente

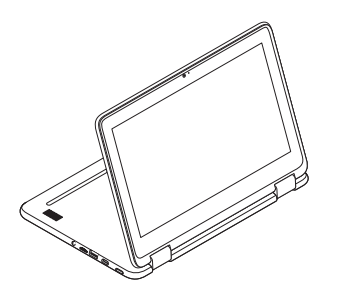

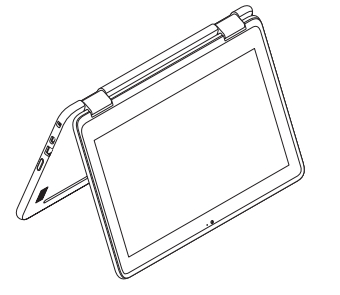

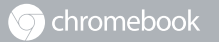

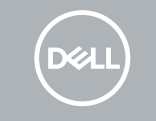

### • Supports Digitizer EMR pen (on world-facing camera models only).

- Ondersteunt Digitizer EMR-pen (alleen op de wereld gerichte camera-modellen).
- Prend en charge le stylet numériseur EMR (uniquement sur les modèles dotés d'une caméra orientée vers l'extérieur).

#### **For details on your Dell Limited Hardware Warranty and any service contracts you purchased (as detailed in your invoice), please visit the links below:**

Ga naar de onderstaande links voor informatie over uw beperkte hardwaregarantie van Dell en servicecontracten die u hebt gekocht (zoals aangegeven op uw factuur):

Pour plus de détails sur votre Garantie matérielle limitée Dell et autres contrats de service auxquels vous avez souscrit (comme il est précisé dans la facture), veuillez cliquer sur les liens ci-dessous :

#### **Dell Limited Hardware Warranty**

Beperkte hardwaregarantie van Dell Garantie matérielle limitée Dell

**www.dell.com/warranty**

#### **Dell Consumer Service Contracts**

Dell-servicecontracten voor klanten Contrats de service Dell Consumer

**www.dell.com/servicecontracts**

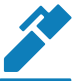

- **1.** Camera
- **2.** Statuslampie voor camera
- **3.** Microfoon
- **4.** Op de wereld gerichte microfoon (optioneel)
- **5.** Statuslampie voor op de wereld gerichte camera (optioneel)
- **6.** Op de wereld gerichte camera (optioneel)
- **7.** Sleuf voor Noble Wedge-slot
- **8.** USB-type C (Stroomtoevoer/ DisplayPort)
- **9.** USB 3.1 Gen 1-poort
- **10.** Volumeknop
- **11.** Toetsenblok
- **12.** Universele audiopoort
- **13.** microSD-kaartlezer
- **14.** USB 3.1 Gen 1-poort
- **15.** USB-type C (Stroomtoevoer/ DisplayPort)
- **16.** Batterijstatuslampje
- **17.** Aan-/uitknop
- **18.** Servicetaglabel
- **19.** Luidsprekers
- **1.** Caméra
- **2.** Voyant d'état de la caméra
- **3.** Microphone
- **4.** Microphone orienté vers l'extérieur (en option)
- **5.** Voyant d'état de la caméra orientée **17.** Bouton d'alimentation vers l'extérieur (en option)
- **6.** Caméra orientée vers l'extérieur (en option)
- **7.** Emplacement antivol Noble Wedge
- **8.** USB de type-C (Power Delivery/ DisplayPort)
- **9.** Port USB 3.1 Gen 1
- **10.** Bouton de contrôle du volume
- **11.** Pavé tactile
- **12.** Port audio universel
- **13.** Lecteur de carte microSD
- **14.** Port USB 3.1 Gen 1
- **15.** USB de type-C (Power Delivery/ DisplayPort)
- **16.** Voyant d'état de la batterie
- 
- **18.** Étiquette du numéro de série
- **19.** Haut-parleurs

#### **1.** Camera

#### **2.** Camera status light

- **3.** Microphone
- **4.** World-facing microphone (optional)
- **5.** World-facing camera status light (optional)
- **6.** World-facing camera (optional)
- **7.** Noble Wedge lock slot
- **8.** USB Type-C (Power Delivery/ DisplayPort)
- **9.** USB 3.1 Gen 1 port
- **10.** Volume control button
- **11.** Touchpad
- **12.** Universal audio port
- **13.** microSD card reader
- **14.** USB 3.1 Gen 1 port
- **15.** USB Type-C (Power Delivery / DisplayPort)
- **16.** Battery status light
- **17.** Power button
- **18.** Service Tag label
- **19.** Speakers

#### **Product support and manuals**

Productsupport en handleidingen Assistance produits et manuels

#### **Dell.com/support Dell.com/support/manuals**

**Features** Kenmerken | Caractéristiques

**Contact Dell**

Contact opnemen met Dell <sup>|</sup> Contacter Dell **Dell.com/contactdell**

#### **Regulatory and safety**

Regelgeving en veiligheid <sup>|</sup> Réglementations et sécurité **Dell.com/regulatory\_compliance**

#### **Regulatory model** Beschreven model <sup>|</sup> Modèle réglementaire **P28T**

### **Regulatory type**

Beschreven type <sup>|</sup> Type réglementaire **P28T002**

#### **Computer model**

Computermodel | Modèle de l'ordinateur **Chromebook 5190 2-in-1**

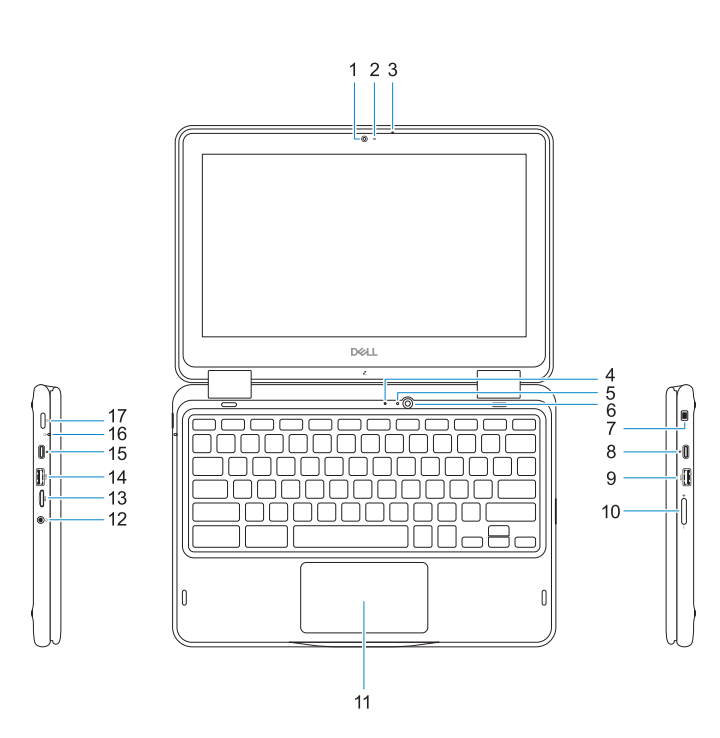

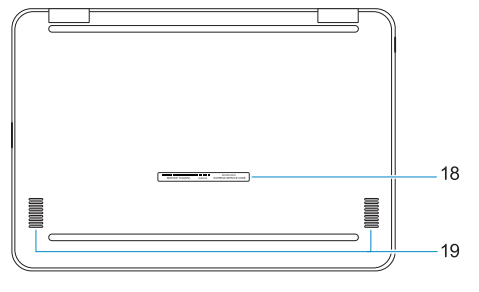

© 2017 Dell Inc. or its subsidiaries. © 2017 Intel Corporation. © 2017 Google.

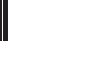